## הוראות וטיפים להרצאה

- 1) כל אחד מרצה 10 דקות בדיוק (אחר כך 10 דקות שאלות שלי).
- 2) ב- point Power 45-60 שניות לשקופית בממוצע. בשיטות פרה-היסטוריות: 2-3 דקות לשקף (דף).
	- 3) להכין שקופיות spare, אם נשאר עודף זמן בתוך ה10- דקות, או שקופיות לפירוט על שאלות צפויות.
		- 4) פק"ל: דף פתיחה (אפשר עם איור), דף\דפים להבהרת הבעיה, דף סיכום (אפשר עם איור).
			- 5) רק מעט נוסחאות !!! כל המוסיף גורע (כ5- נוסחאות בכל ההרצאה שלכם זה נסבל).
	- $\alpha$  לא להיות טרחן בפרטים: "יהי  $\Re^2_+ \cap \alpha \subset \mathbb{R}^2_+$  הינו דבר מיותר (מרוב עצים לא רואים את היער).
		- 7) לדאוג לסימונים עקביים ואינטואיטיביים, כפי שמוסבר ב"טיפים לדוח הכתוב".
			- 8) שורות טקסט קצרות ומעטות.
- 9) העברת מקסימום מידע חשוב במינימום מילים: לא חייבים משפטים תקינים לשונית. לדוגמא אפשר : noise⇒ filtering (RMS,Convergence)
	- 10) בלי "רשימת קניות" ארוכה (עד 5 שורות לשקף).
		- 11) ניסוח באמצעות תמונות, במקום אותיות:

$$
\left\lfloor \underbrace{\left\lfloor e^{-\beta z} \right\rfloor}_{0} \cdot R(x, y) + \underbrace{\left\lfloor \left\lfloor e^{-\beta z} \right\rfloor_{0} \cdot A_{\infty}}_{z} \right\rfloor_{0}
$$

- 12) שקפים "נעימים ודלילים" עם פרופורציות נאות. לא לדחוס פרטים. עדיף לוותר על פרטים ופרקים.
	- 13) אנימציה (Power point) באופן ענייני כעזר להרצאה, ולא כדי לבלבל.
- 14) זכרו: ההרצאה ניתנת ע"י בן-אדם, ולא ע"י השקף. השקף הוא **כלי עזר**. השקף מכיל מידע חלקי בלבד, התומך במלל ובשפת הגוף של המרצה. אם אפשר להבין את ההרצאה מתוך השקפים בלבד (בלי מרצה) – סימן שהשקפים מאוד מאוד עמוסים....
	- 15) לתכנן מראש כמה שניות או דקות יוקדשו לכל נקודה בהרצאה, עד סך של 10 דקות.
- 16) בדקו **בקול-רם** לעצמכם שאכן ההרצאה זורמת כמתוכנן, ובזמן. לא לרוץ מהר זה גורם למאזין עומס יתר.
	- 17) זה vision Computer צריך להיות מעניין גם לדודה והדוד, ומעניין לציבור הכיתה בכללו. לכן, להתאמן פעם אחת מול משהו שלא מכיר את החומר (אבל בעל רקע כללי ביותר), ולקבל משוב אם ההרצאה מובנת.
		- 18) תמונות במצגת נראות טוב הרבה יותר כאשר צבע הרקע של השקף **כהה.** יש המשתמשים אף ברקע שחור על מנת להבליט בצורה החזקה ביותר את הקונטראסט של התמונות, ולרכז את תשומת הלב אליהן:

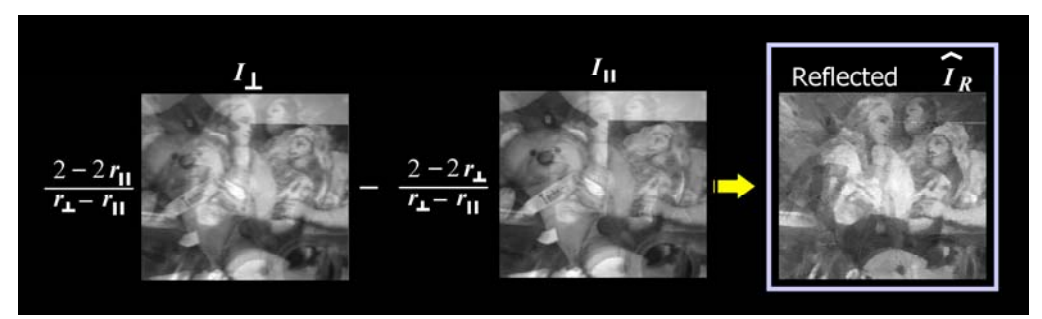

## הוראות וטיפים לדו"<sup>ח</sup> הכתוב

- 1) אני מצפה ל 20-30 עמודים (בנוסף לתמונות וביבליוגרפיה), עם font בגודל pt,12 ורווח "1.5" .
	- 2) יש להגדיר בבירור את הבעיה, לפני שדשים יותר מדי בפתרון או ברקע.
		- 3) יש לתאר ולהדגיש בהקדם את חשיבות הבעיה ופתרונה.
- 4) בניגוד למצגת ההרצאה, בדו"ח הכתוב יש להרבות בפיתוח הנוסחאות, וללוות אותם בכמה שיותר insights והסברים אינטואיטיביים. לצרף דוגמאות, איורים כו'.
	- 5) כדי לא לשבור את השטף של הדו"ח, מומלץ לדחות פיתוחים ארוכים, משעממים או לא עקרוניים לנספחים.
		- 6) כדי לא לשבור את השטף של הדו"ח, מומלץ להשתמש ב notes-foot
- 7) יש לכלול רשימה ביבליוגרפית כולל ספרי עזר (מתמטיים, לדוגמא). נוח לסדר את הרשימה לפי סדר א"ב של המחבר הראשון.
	- 8) בסוף הדו"ח מומלץ לציין כמה "רעיונות להמשך" (פרי מחשבתכם), לפחות בכמה משפטים.
		- 9) ארגון שיטתי של המשתנים, notation:
	- א. מאמרים שונים משתמשים בסימונים שונים. העבודה שלכם צריכה להיות קונסיסטנטית, כלומר, סימון אחיד גם כשסוקרים כמה מאמרים.
		- $\sqrt{-1}$  ב. לא להשתשמש ב *i* או *j* כאינדקסים (למניעת בלבול עם  $\sqrt{-1}$  ).
		- ג. בפעם הראשונה שנעשה שימוש בסימון או משתנה (בדרך כלל בנוסחה), יש להגדיר אותו בצמידות. לדוגמא: "תהי (*y,x*(I העוצמה בפיקסל, כאשר *y,x* הן הקואורדינטות של הפיקסל".
			- ד. להשתדל לפשט סימונים, ולא להוסיף הגדרות ומשתנים שלא מוסיפים או לא מפשטים את הכתיבה.
	- ה. לא להשתמש בסימונים דומים כדי לציין דברים שונים למדי. לדוגמא, שימוש ב  $\sigma_w$  לסימון רוחב תלון גאוסיאני בעיבוד multiscale בזמן ש $\sigma_{_0}$  מסמל סטיית תקן של רעש, מהווה מתכון לבלבול.
		- ו. כדי לוודא שלא נשכחו סימונים קלוקלים, יש ליצור דף (או יותר, לפי הצורך) עם מפתח הגדרות לכל משתנה וסימון שמופיע בעבודה. המפתח מסודר לפי סדר א"ב. את הדף (דפים) יש לשלב בתוך הדו"ח המוגש המודפס, לאחר תוכן העניינים. מפתח זה יאפשר לי למצוא בקלות את פירושו של כל משתנה ששכחתי\איבדתי את הגדרתו. *הנידג'וס* הזה יגלה לכם, מן הסתם, משתנים שטרם טיפלתם בהם.
	- ז. גם אם במאמר שקראתם השתמשו בסימונים חסרי נשמה כגון  $\zeta_1$ , מומלץ להשתמש בסימונים . בדרך-כלל ניתן  $L_{\rm red}^{\rm updated}$  ared  $\,$ , שגיאה  $\,$  שגיאה  $\,$  E $_{\rm red}$ לכתוב מילים קצרות ב- superscript ,subscript, במקום אות בודדת שיש להגדיר את משמעותה בנפרד.
	- 10) אפשר להגיש דו"ח באנגלית (אם יודעים היטב). מומלץ להשתמש ב Latex במקום ב "Word ".
		- 11) להשתמש ב Inspec כדי למלא פרטים מלאים של ביבליוגרפיה.